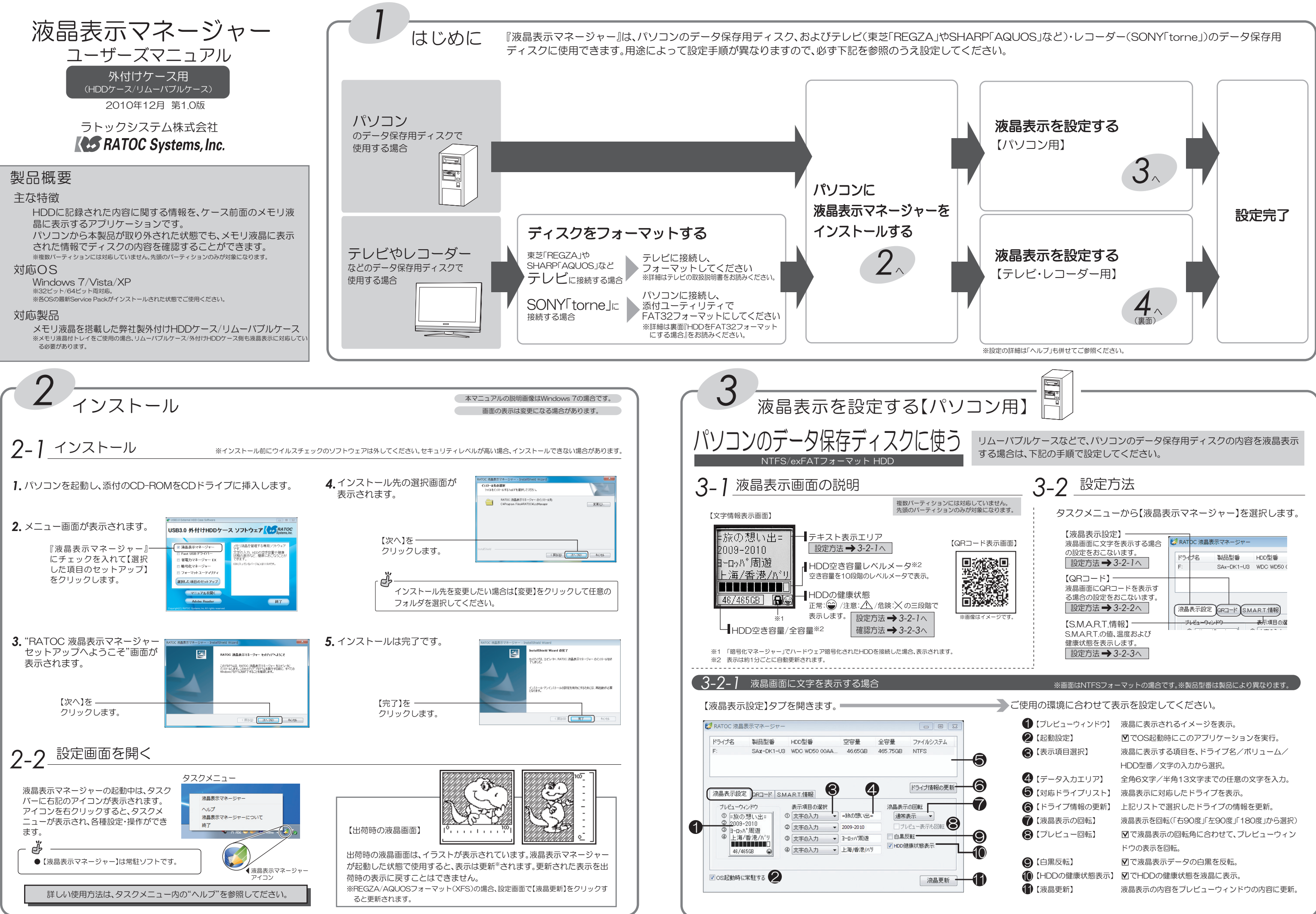

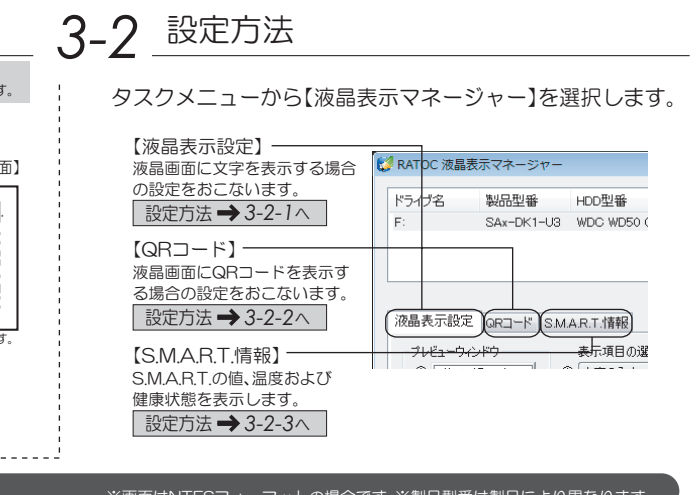

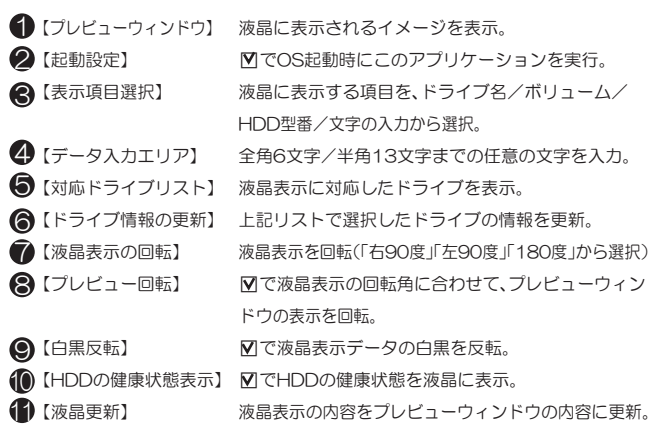

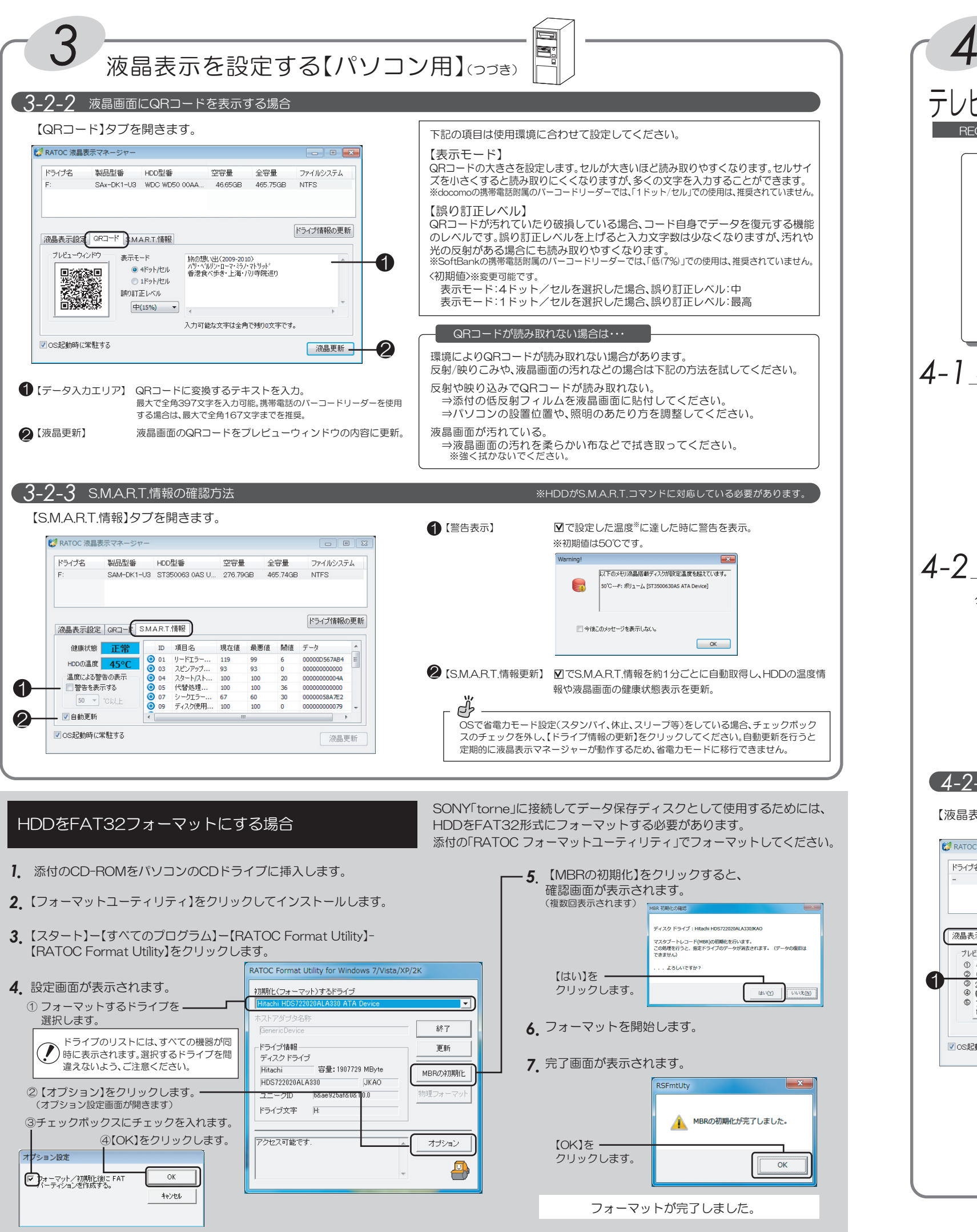

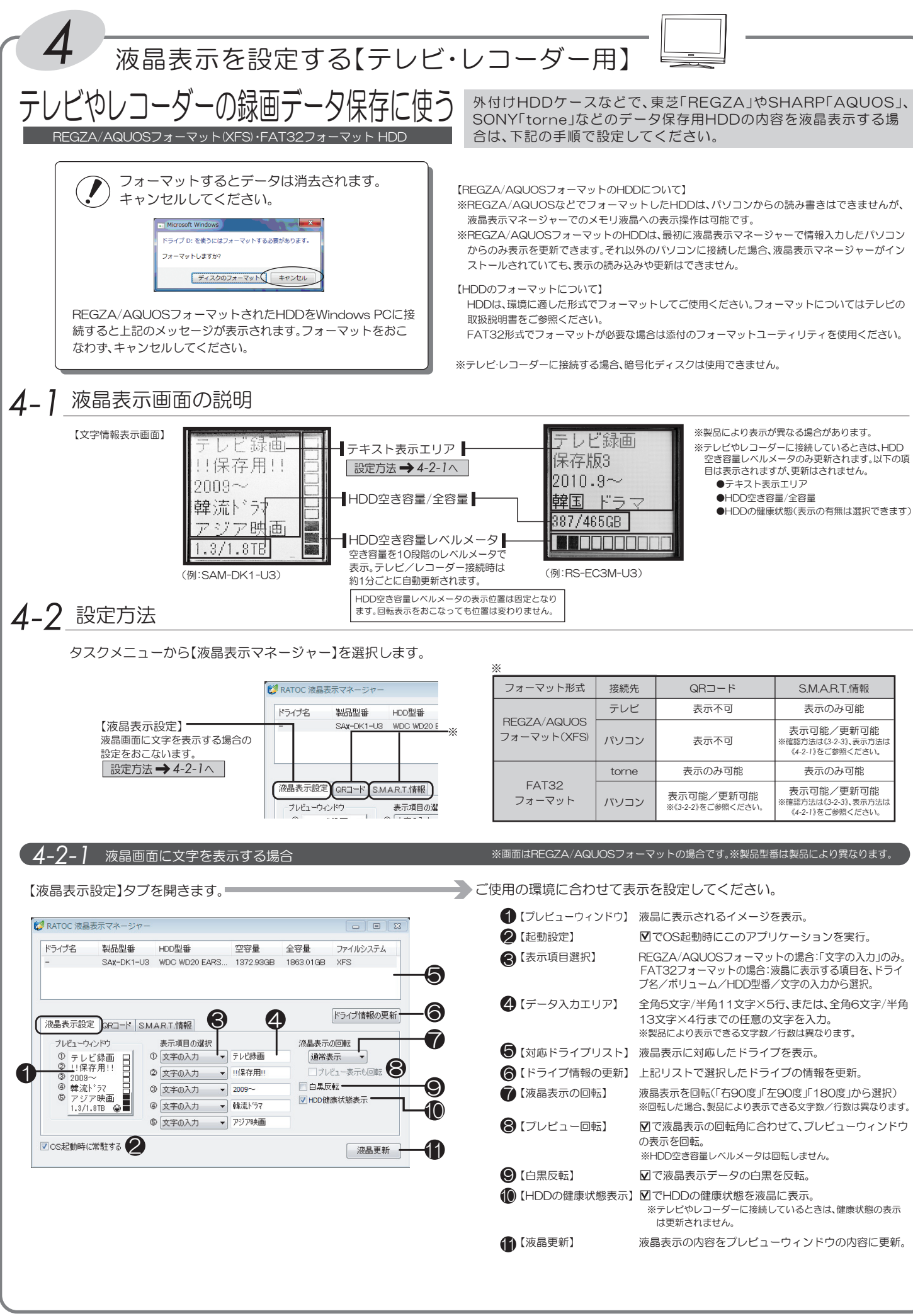

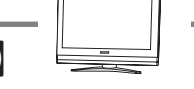

SONY「torne」などのデータ保存用HDDの内容を液晶表示する場

- ※REGZA/AQUOSなどでフォーマットしたHDDは、パソコンからの読み書きはできませんが、
- ※REGZA/AQUOSフォーマットのHDDは、最初に液晶表示マネージャーで情報入力したパソコン からのみ表示を更新できます。それ以外のパソコンに接続した場合、液晶表示マネージャーがイン
- 
- HDDは、環境に適した形式でフォーマットしてご使用ください。フォーマットについてはテレビの
- FAT32形式でフォーマットが必要な場合は添付のフォーマットユーティリティを使用ください。

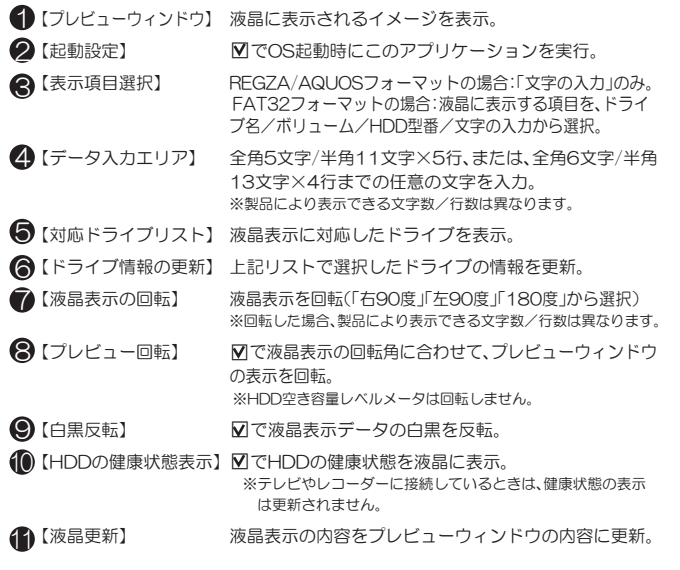

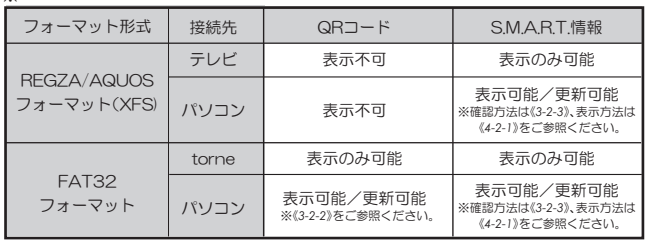